# **Direito sem papel: PJ-e chega à Justiça do Trabalho no Ceará**

### Spacca

Iniciada em dezembro de 2011, a implantação do sistema de processo judicial eletrônico, o PJ-e-JT, chegou ao Nordeste. A Vara do Trabalho em Caucaia, no Ceará, foi a mais nova comarca a receber o sistema desenvolvido pelo CNJ. E já tem data marcada a audiência para a primeira reclamação trabalhista protocolada por meio do Processo Judicial Eletrônico (PJ-e/JT): dia 6 de fevereiro, às 8h30. A data e a hora da audiência foram definidas automaticamente, logo após o envio da primeira petição do PJ-e/JT na cerimônia de instalação do novo sistema ocorrido esta semana.

De acordo com o Conselho Superior da Justiça do Trabalho, o Centro-Oeste terá sua primeira vara com o Processo Eletrônico em fevereiro, no município de Várzea Grande (MT). A última dessa primeira fase será Arujá (SP), no mês de março. Aos poucos, seguindo a previsão do CNJ, o PJ-e vai sendo instalado em diversas regiões,

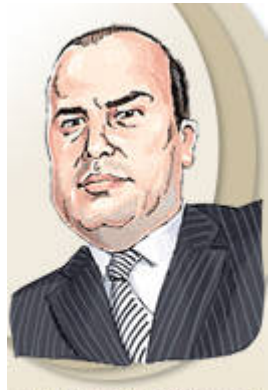

**ALEXANDRE ATHENIENSE** Advogado

na tentativa de efetivar e consolidar a uniformização das práticas processuais por meio eletrônico em nosso país.

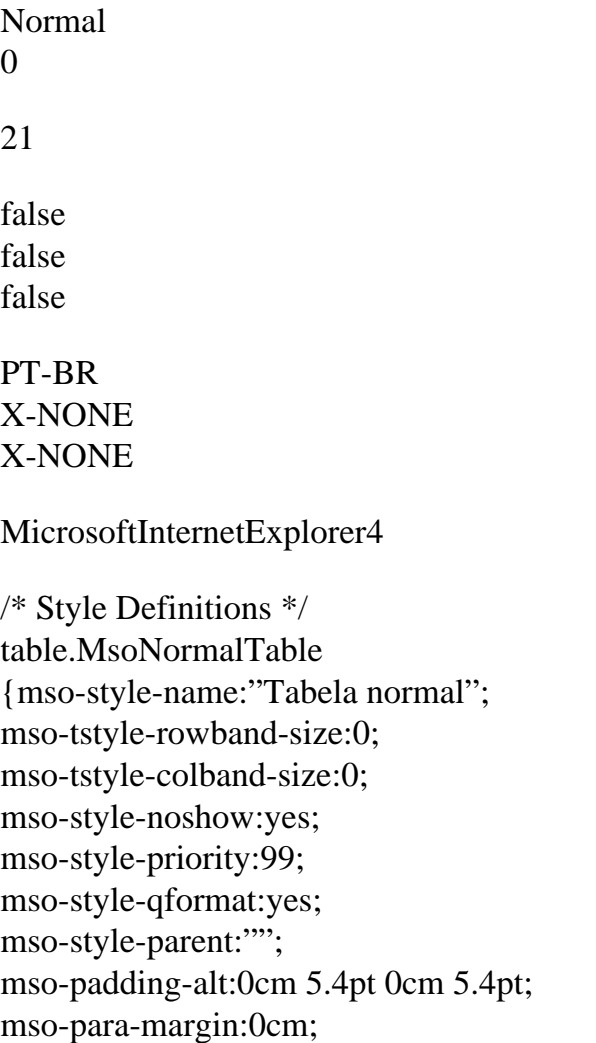

mso-para-margin-bottom:.0001pt; mso-pagination:widow-orphan; font-size:11.0pt; font-family:"Calibri","sans-serif"; mso-ascii-font-family:Calibri; mso-ascii-theme-font:minor-latin; mso-hansi-font-family:Calibri; mso-hansi-theme-font:minor-latin; mso-fareast-language:EN-US;}

jámostramos qui na coluna estribunais do país que já têm o PJ-e implantado.

Após a instalação do PJ-e na Vara do Trabalho de Navegantes, Tribunal Regional do Trabalho da Região, em Santa Catarina, elaboroum manual digital detalhando as principais tarefas dos advogad trabalhistas que atuam com PJ-e. O manual contém informações com passo a passo para o advo cadastrar no sistema, como anexar uma petição ou documento a um processo em tramitação, ge intimações recebidas e acompanhamento da pauta de audiência dentre vários outros.

Qualquer iniciativa tomada pelos tribunais visando à capacitação dos atores processuais no uso do sistema de processo eletrônico é essencial. O manual tem um visual parecido com a Wikipedia, r deveria ser aprimorado com a inserção de vídeos referentes às principais funcionalidades do sist

Além disso, os advogados de todo o país que atuam com processo eletrônico na Justiça Trabalhi uma Central de Atendimento para tirar dúvidas sobre o uso do PJ-e. O atendimento acontece de 19h no número 0800-644-4435. página do PJ-e JTtambém tem muitas informações relevantes aos advogados.

### Processo eletrônico no TJ-RS

Desde o dia 19 de dezembro de 2011 o Tribunal de Justiça do Rio Grande do Sul opera com trân totalmente eletrônico, de agravos de instrumento e ações originárias do 2º Grau. De acordo com cronograma do projeto de virtualização do tribunal, em 2012, a previsão é disponibilizar os proces eletrônicos dos Juizados Especiais Cíveis. Até o final de 2013, os processos cíveis estarão dispo para serem encaminhados de forma eletrônica. Foi ariado vo portal, cujo acesso se dá por meio de certificação digital padrão ICP-Brasil do tipo A3 ou login e senha. O interessado poderá ter informações sobre o uso do sistema e inclusive assistir vídeo sobre o funcionamento do peticiona digital.

### Aplicativos

### 1. Calendário eletrônico do STJ

O STJ disponibiliza agora o calendário 2012 da Corte em formato eletrônico compatível com celu aplicativos de agenda para acompanhamento de datas e horários importantes. O serviço é dispor através do Google Agenda. Para acompanhar o calendário não é preciso criar ou manter conta n Google[.](http://www.facebook.com/stjnoticias?sk=app_190322544333196) As datas podem ser consultadas veb ou napágina do STJ no Facebook

Veja [aqui](http://www.stj.gov.br/portal_stj/publicacao/engine.wsp?tmp.area=398&tmp.texto=104150) o passo a passo para utilizar o calendário.

## 2. ZITE e Filpboard

Agora em versão Iphone

Dois excelentes aplicativos gratuitos, que permitem criar um clipping

personalizados de temas a partir de sites de grande relevância ou de suas red sociais, lançaram no final do ano a versão para Iphone, já que antes somente existiam para Ipad. uma revista digital a partir da seleção de temas de seu interesse ou de pessoas que você costum pelas redes sociais. A facilidade de navegação e atualização contextualizada em tempo real são fortes destes aplicativos.

> [3. Wolfram Lawyer's Profess](http://itunes.apple.com/us/app/wolfram-lawyers-professional/id481783097?mt=8)ional Assist Us\$ 4,99

Iphone, Ipad

Excelente aplicativo voltado para a área jurídica da empresa Wolfram Alpha que tem po excelência o desenvolvimento de sistemas de ferramenta de busca bem elaboradas. Embora este aplicativo tenha sido desenvolvido para advogados norte-americanos, existem algumas funcional que podem ser úteis, tais como banco de dados de refrências, cálculos financeiros cálculos de da informações sobre investigações e outros bancos de dados.

[Texto alterado para correção de informação.]

Date Created 19/01/2012